# **Administration - Paramétrage**

# Préalable

Cet écran permet de définir les paramétrages techniques à l'œuvre sur l'ensemble de l'application.

#### Acteurs

Administrateur

#### Pré-requis

Être connecté au back-office ;

Disposer de droits suffisants ;

Avoir procédé à l'interfaçage avec les outils connexes souhaités (SI Formation et Vie de l'étudiant, dématérialisation, application transfert...)

# Accès à l'écran

#### Administration > Paramétrage

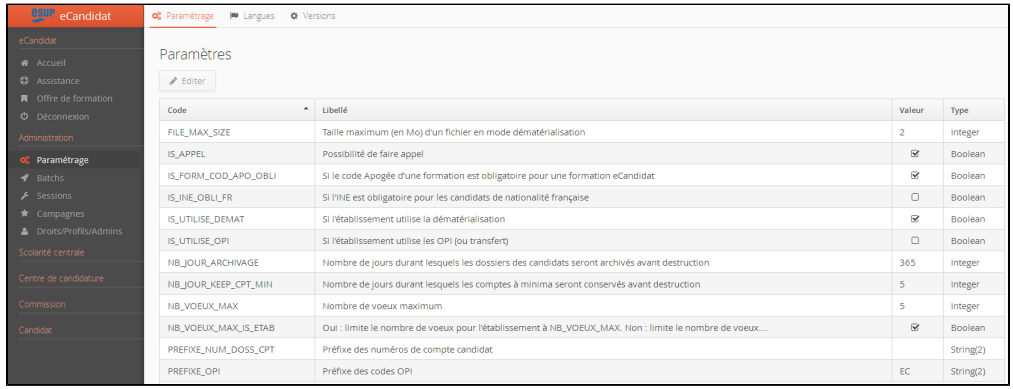

Pour définir un paramètre, se positionner sur l'item souhaité et cliquer sur le bouton "Éditer"

## **FILE\_MAX\_SIZE. Taille maximum (en Mo) d'un fichier en mode dématérialisation**

Il s'agit de la taille maximale (exprimée en Mo) autorisée par l'établissement pour le dépôt d'un fichier dans le cas où l'établissement autorise la transmission des documents (pièces justificatives) sous forme dématérialisée. Taille par défaut : 2 Mo, maximum autorisé : 10 Mo.

#### **IS\_APPEL. Possibilité de faire appel**

L'activation de la variable au niveau de l'établissement permet de saisir des avis « en appel » qui seront notifiés comme tels aux candidats.

#### **IS\_FORM\_COD\_APO\_OBLI. Si le code Apogée d'une formation est obligatoire pour une formation eCandidat**

L'activation de la variable au niveau de l'établissement restreint la création des formations dans eCandidat aux seules formations ouvertes au recrutement dans le SI Formation Vie de l'Etudiant(FVE).

Si la variable est inactive, il est possible de créer des formations fictives en plus des formations issues du SI FVE.

## **IS\_INE\_OBLI\_FR. Si l'INE est obligatoire pour les candidats de nationalité française**

L'activation de la variable au niveau de l'établissement rend obligatoire la saisie de l'INE pour les candidats de nationalité française.

## **IS\_MAINTENANCE. Si l'application est en maintenance : fonctionnalité déplacée dans Admin / sessions**

Permet de fermer l'application aux candidats et utilisateurs. L'application est inaccessible (prévoir une fenêtre de type « Application en maintenance »).

# **IS\_UTILISE\_DEMAT. Si l'établissement utilise la dématérialisation**

L'activation de la variable au niveau de l'établissement active la possibilité de gérer les pièces justificatives sous forme électronique. Le choix de la dématérialisation s'effectue au niveau du centre de candidature, il est possible de faire coexister des centres de candidature dématérialisés et d'autres papier. Si le mode dématérialisé est choisi au niveau d'un centre de candidature, le candidat transmettra sa candidature (dossier + pièces) par voie dématérialisée.

#### **IS\_UTILISE\_OPI. Si l'établissement utilise les OPI (ou transfert)**

L'activation de la variable au niveau de l'établissement rend possible la génération d'une OPI suite à la confirmation d'une candidature favorable pour laquelle le « déversement OPI » a été paramétré. Les données collectées par l'établissement sont réinvesties par lui selon des modalités propres.

# **NB\_JOUR\_ARCHIVAGE. Nombre de jours durant lesquels les dossiers des candidats seront archivés avant destruction**

L'établissement paramètre le nombre de jours de conservation des données des candidats avant destruction.

## **NB\_JOUR\_KEEP\_CPT\_MIN. Nombre de jours durant lesquels les comptes a minima seront conservés avant destruction**

Permet de fixer au niveau établissement le nombre de jours de conservation des dossiers candidats créées a minima. Les comptes a minima (nom, prénom, adresse électronique) doivent être validés par les candidats concernés en se connectant via le lien qui leur a été adressé. Une fois ce laps de temps passé, les comptes a minima sont supprimés définitivement, s'ils n'ont pas été activés.

#### **NB\_VOEUX\_MAX. Nombre de voeux maximum**

Permet d'indiquer le nombre de vœux maximum attendu pour chaque centre de candidature défini dans l'application. Cette valeur par défaut peut être redéfinie au niveau de chaque centre de candidature.

## **NB\_VOEUX\_MAX\_IS\_ETAB. Oui : limite le nombre de vœux pour l'établissement à NB\_VOEUX\_MAX. Non : limite le nombre de vœux au paramétrage du centre de candidature (NB\_VOEUX\_MAX par défaut)**

Permet de verrouiller (variable à l'état : OUI) le nombre de vœux maximum défini sur NB\_VOEUX\_MAX pour l'ensemble de l'application ; il n'est plus possible alors de proposer un nombre de vœux différent par centre de candidature. La désactivation (état : NON) de la variable implique que NB\_VOEUX\_MAX est proposé par défaut aux centres de candidatures (valeur modifiable sur chacun), le nombre de vœux maximum au niveau de l' application correspond alors à la somme des NB\_VOEUX\_MAX définis sur le(s) centre(s) de candidature.

## **PREFIXE\_NUM\_DOSS\_CPT. Préfixe des numéros de compte candidat**

Permet de préfixer sur 2 caractères les numéros des comptes de candidats. Les numéros de comptes candidats sont créés sur 8 caractères. Si aucune valeur n'est saisie dans ce champ, les 8 caractères seront générés aléatoirement. Si 1 (ou 2) caractère(s) est saisi, les 7 (ou 6) suivants seront générés aléatoirement.

## **PREFIXE\_OPI. Préfixe des codes OPI**

Permet de préfixer sur 2 caractères les numéros des codes OPI générés. Ainsi le code OPI aura une longueur de 10 caractères (2 caractères saisis + 8 caractères du numéro de dossier). Si on ne saisit qu'un seul caractère, même principe avec une longueur de 9 caractères.

#### **SCOL\_SISCOL\_COD\_SANS\_BAC : Code du bac 'Sans Bac'**

Si un code Bac valide du SI Scolarité (table "Baccalauréat" dans le référentiel Apogée) est renseigné, le Bac sera alors facultatif pour le candidat et la valeur par défaut du Bac dans l'OPI sera celle du paramètre SCOL\_SISCOL\_COD\_SANS\_BAC (avec l'année en cours) :

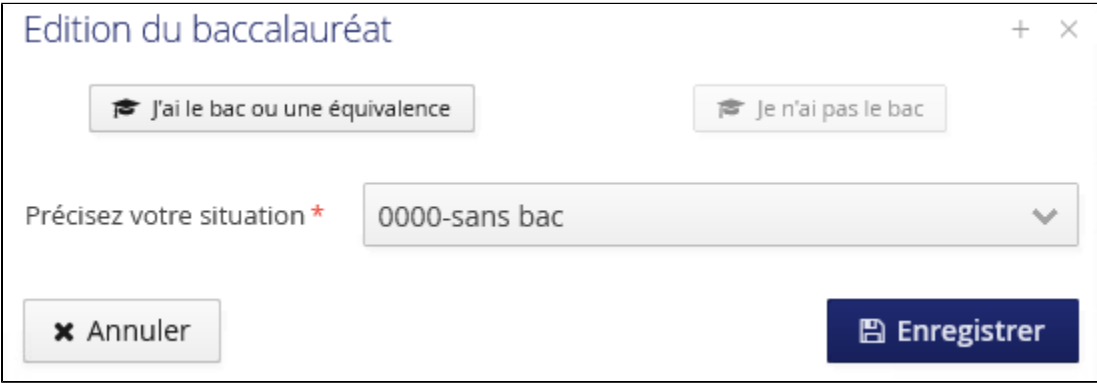